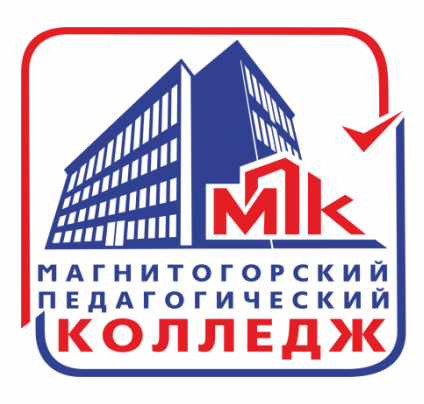

# РАБОТА ВНУТРИ КНИГИ В СИСТЕМЕ ЮРАЙТ

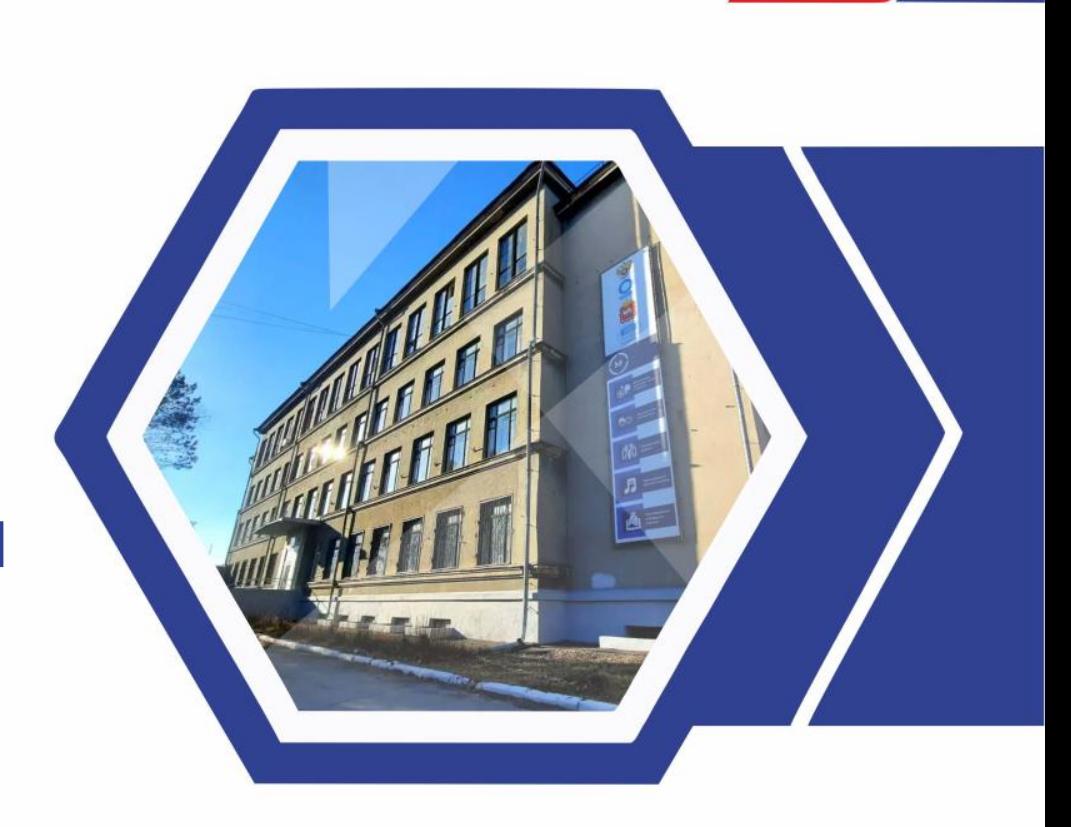

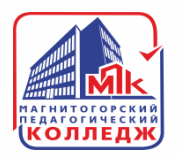

## **КАК СОЗДАТЬ ЗАКЛАДКУ?**

**Для того что бы создать закладку выберите интересующую вас книгу и перейдите в режим чтения, нажав на кнопку «ИЗУЧИТЬ».**

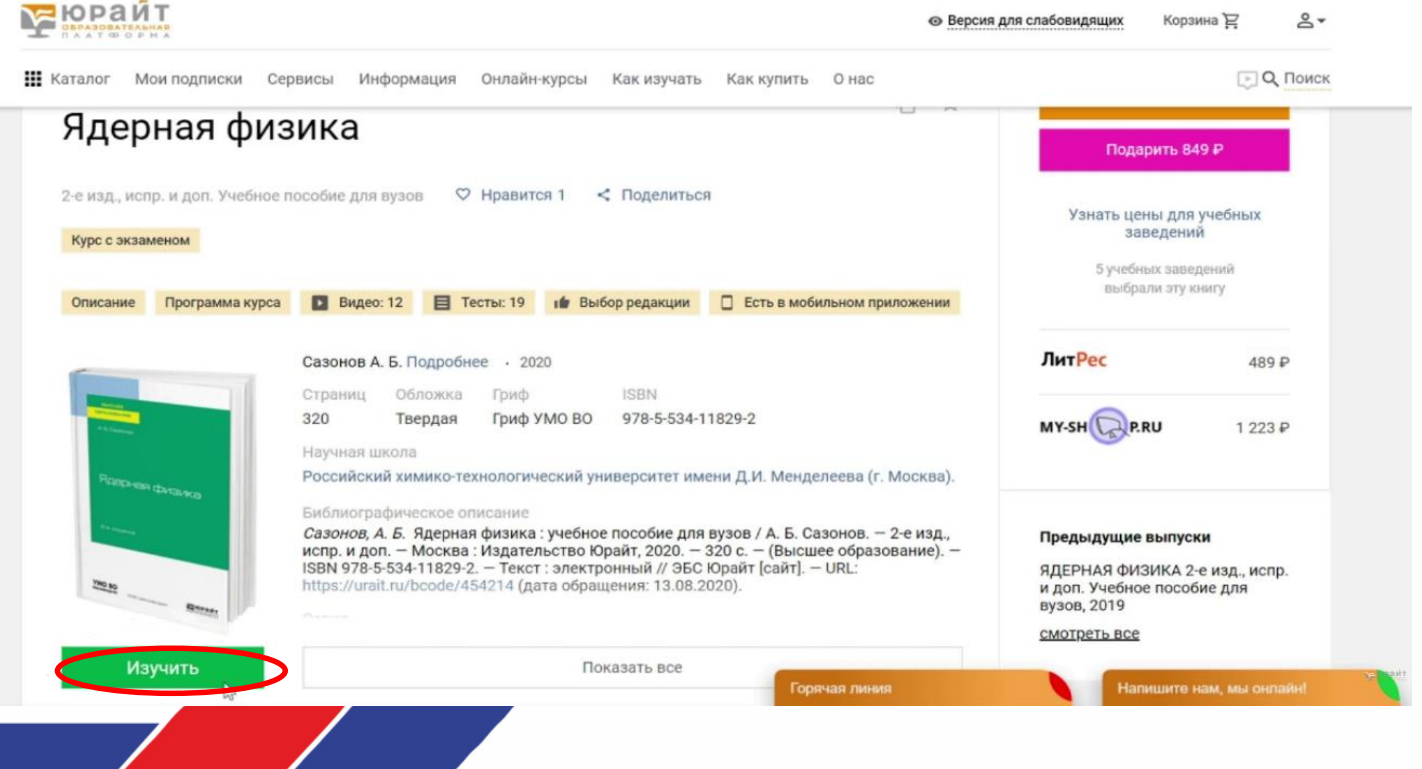

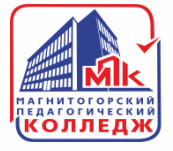

#### **Найдите нужную вам страницу и в верхнем правом углу нажмите на значок «ЗАКЛАДКИ». Все сделанные закладки будут отображаться в колонке слева, во вкладке «ЗАКЛАДКИ».**

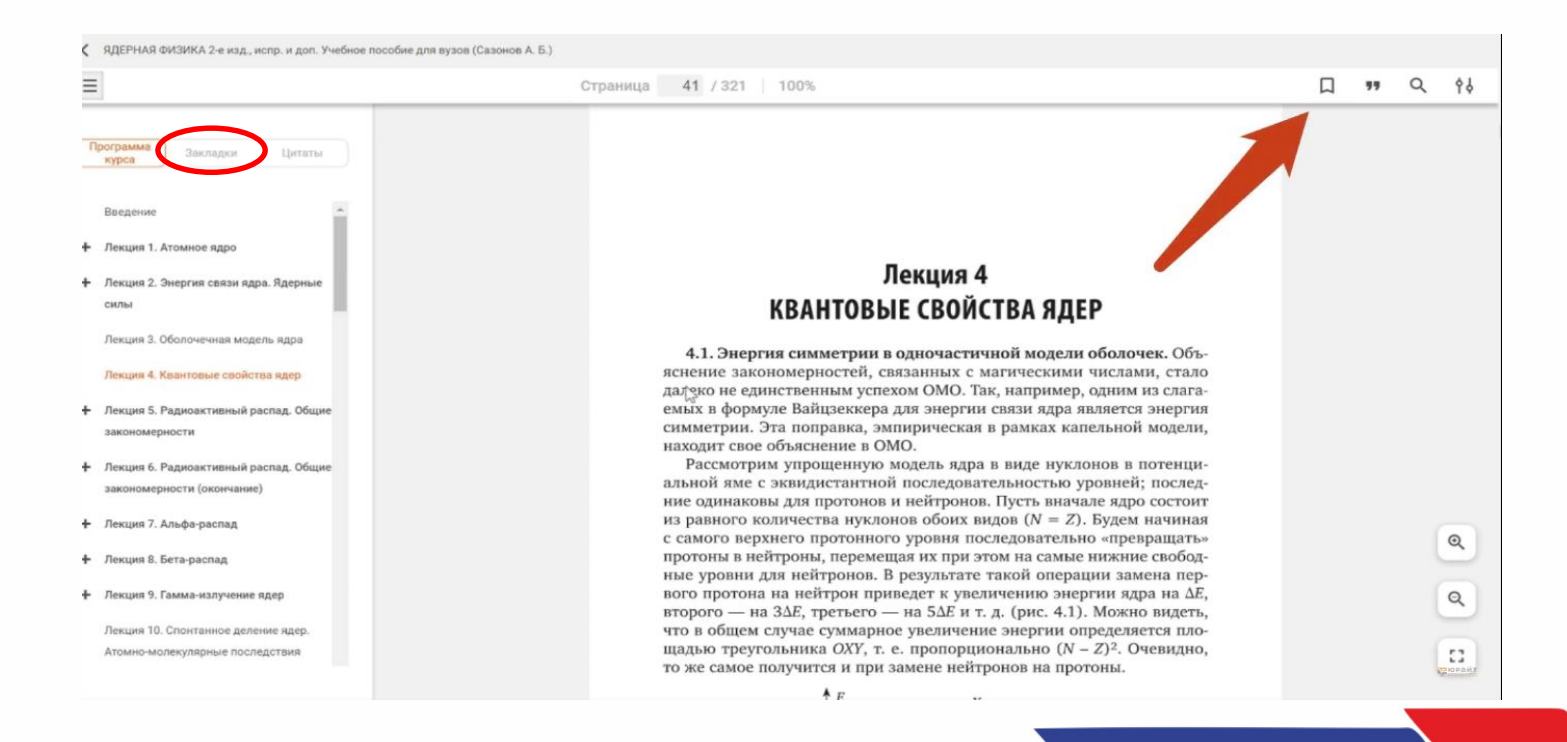

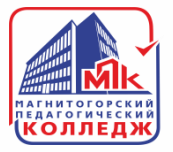

### **Нажав на «ЗАКЛАДКУ» вы оперативно переместитесь на нужную вам страницу. Удалить закладку можно нажав «КРЕСТИК» рядом с ней.**

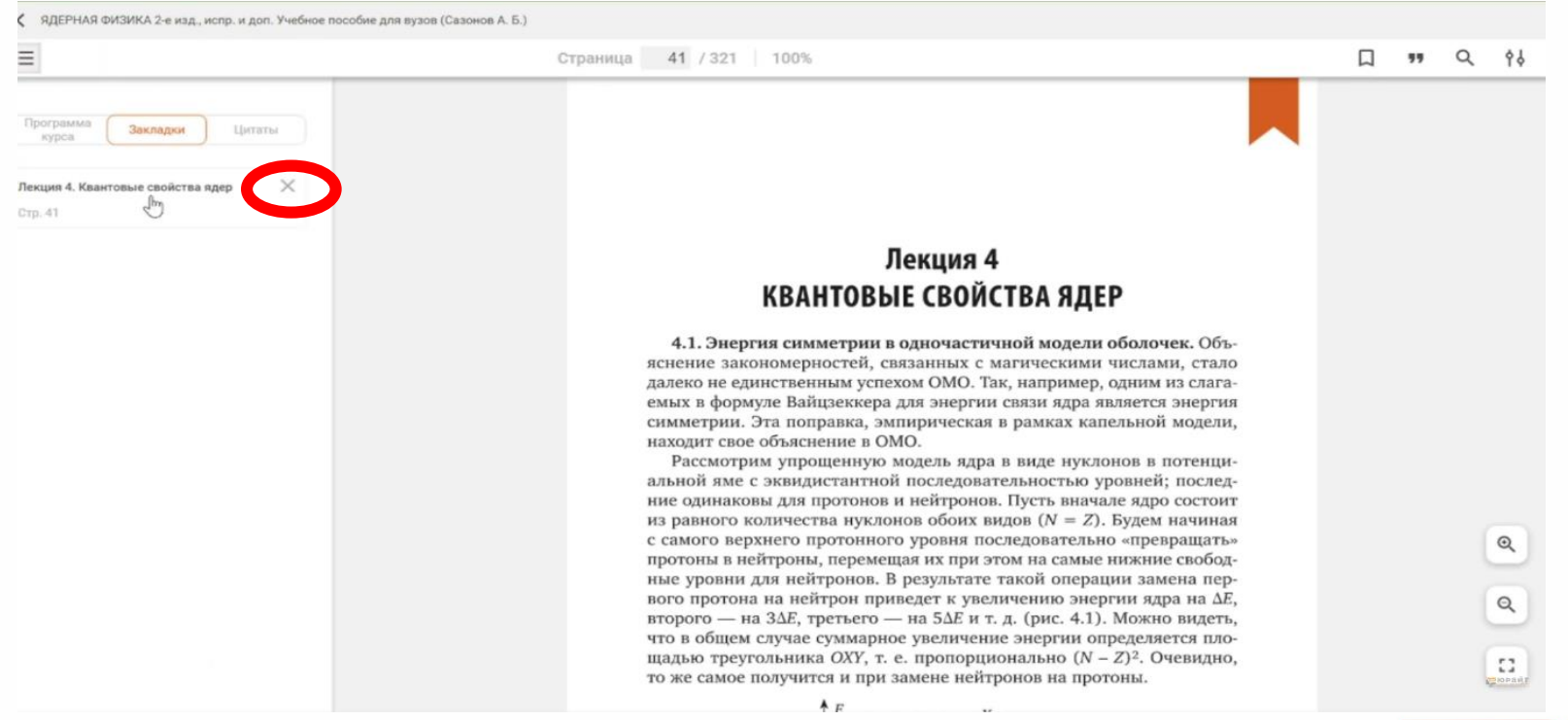

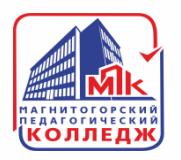

### **Так же можно перейти в раздел «ЗАКЛАДКИ», нажав на свое имя в правом верхнем углу.**

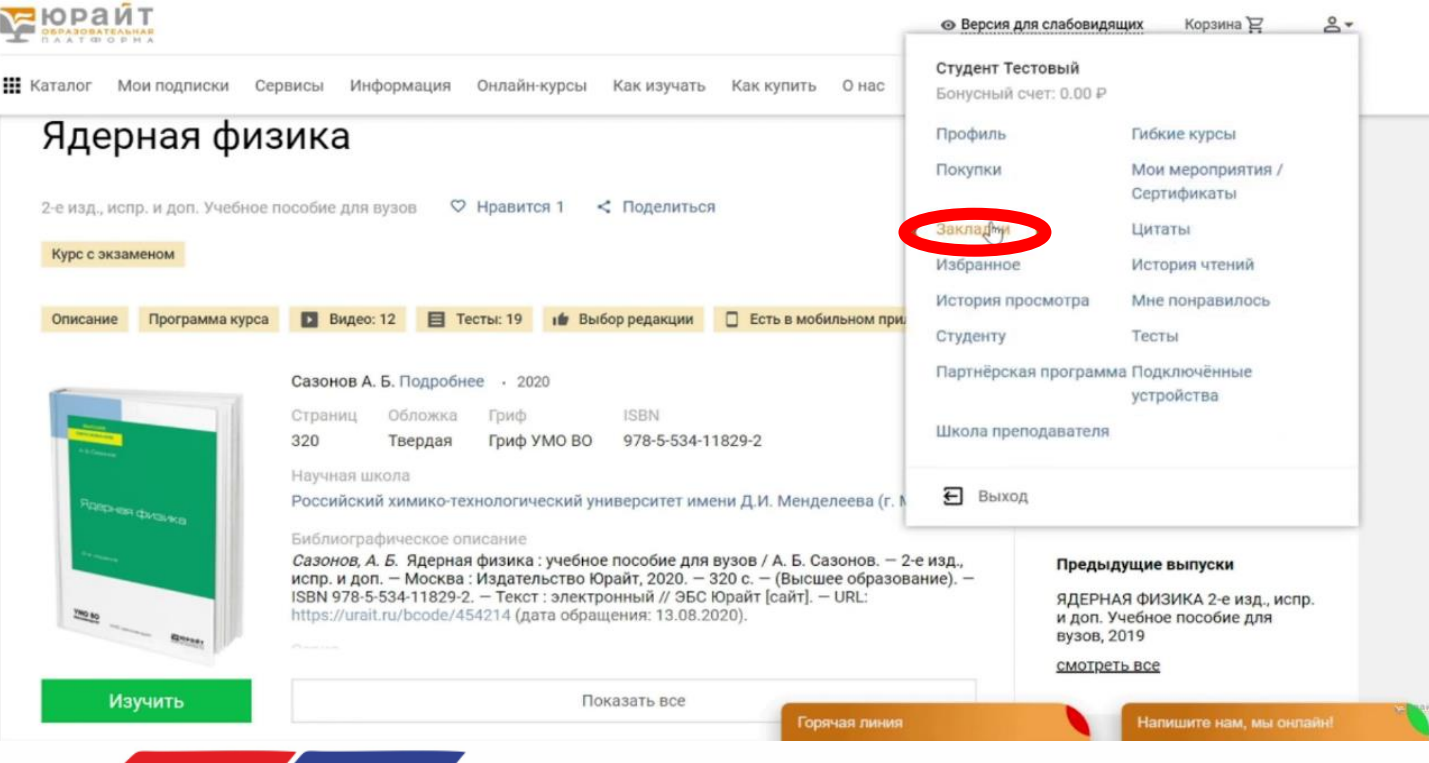

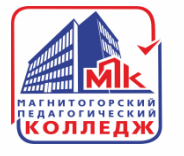

**Здесь вы сможете увидеть список всех книг, в которых у вас сделаны закладки. Вы можете развернуть список сделанных закладок и перейти к той странице, на которой эта закладка сделана.**

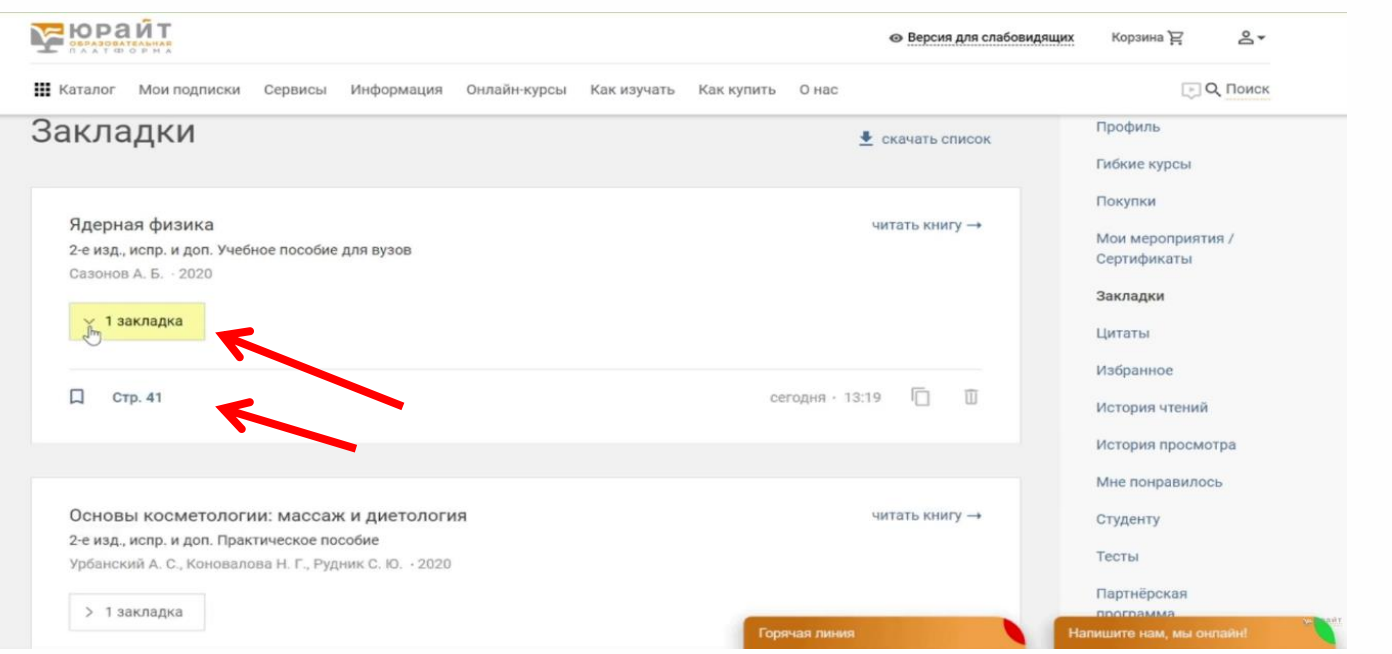

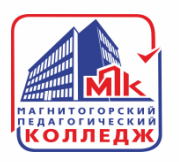

### Для того чтобы создать цитату, необходимо в режиме чтения нажать на значок «кавычек» в правом верхнем углу.

ЛИТЕРАТУРА: АНАЛИЗ ПОЭТИЧЕСКОГО ТЕКСТА 2-е изд., пер. и доп. Учебник и практикум для СПО (Тарланов Е. 3.)

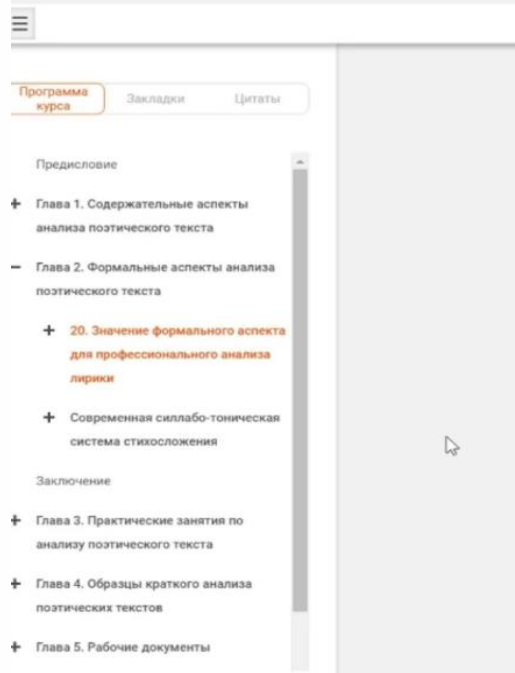

#### Страница 103 / 238 100%

для профессионального филологического анализа поэтического текста вопросы его формы приобретают очень важное и принципиальное значение. Любое содержание всегда оформлено, а значит, и форма содержательна - это азбучная истина эстетики со времен Гете, а впоследствии и Гегеля. Диалектическое единство, уникальная слаженность формы и содержания в искусстве проявляется особенно выразительно, никогда не повторяясь в способах художественного оформления внутреннего смысла. Мастерское владение не только словом, но и стихотворной техникой в поэзии приобретает исключительную ценность.

Форма лирического текста изучается стиховедением - особой отраслью литературной науки, занимающейся внешними, квантитативными, то есть количественными, характеристиками стиха с использованием аппарата прикладной математики.

К компетенции стиховедения относится установление метрического репертуара того или иного поэта, выяснение динамики использования стихотворных размеров в определенную историко-литературную эпоху, а в последнее время особенно обнаружение связи между стихотворным метром и смыслом. Разыскания в области формального аспекта поэтического творчества, чем и является стиховедение, немыслимы без строгих математических расчетов и схем. Мастерство же поэта заключается и в том, какой размер он избирает для воплощения своего замысла: в этом проявляется его вкус.

103

 $^{\circ}$ 

и

**Появится область выделения, которую можно передвигать по странице. После того как необходимый вам текст попал в эту область, необходимо нажать на кнопку «СОЗДАТЬ ЦИТАТУ».** 

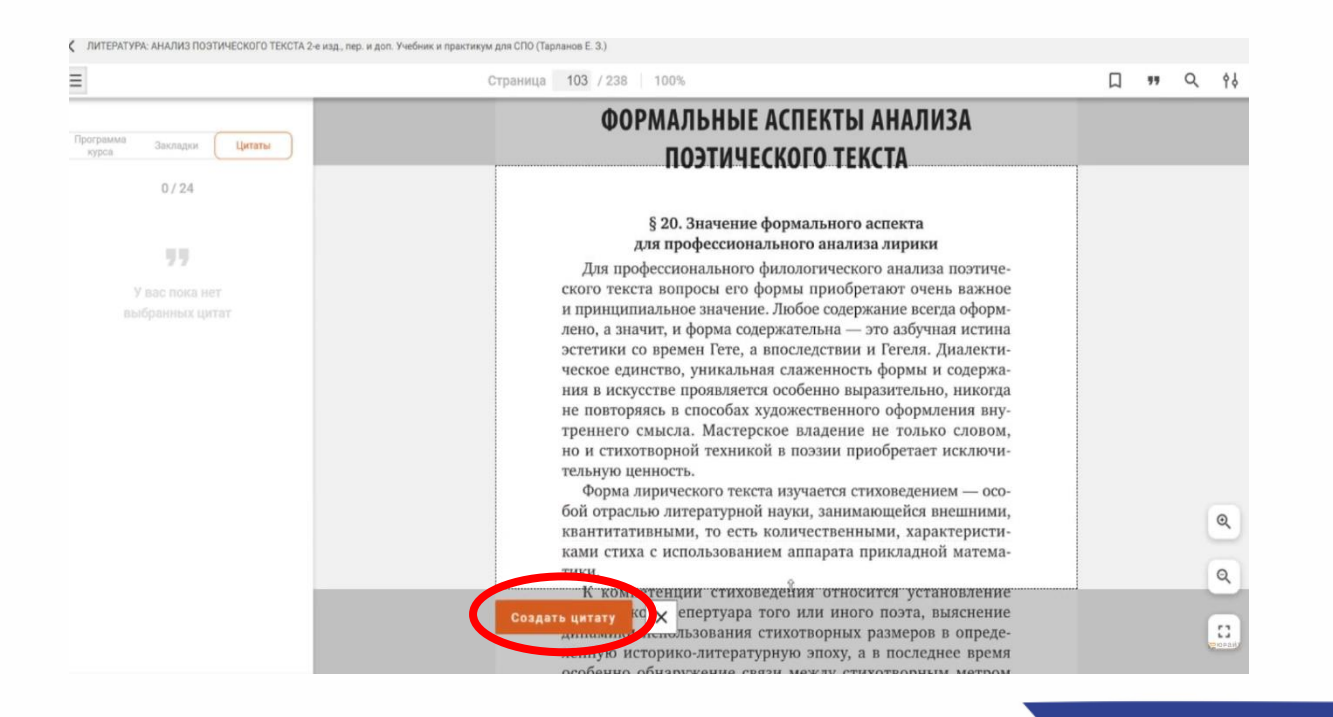

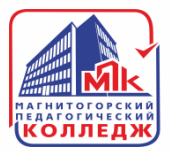

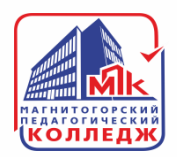

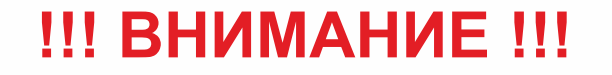

# **в целях защиты авторского права цитирование ограничено.**

# **Общий объем цитирования не может превышать объем 10% от всего текста.**

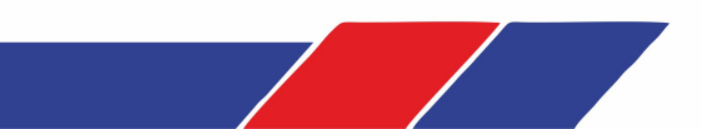

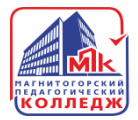

455025, Челябинская область, г. Магнитогорск, ул. имени газеты «Правда», д. 79

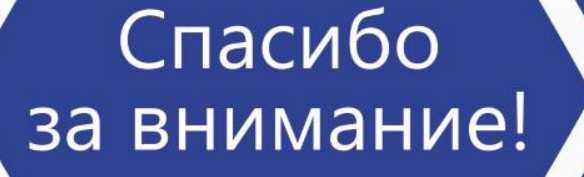

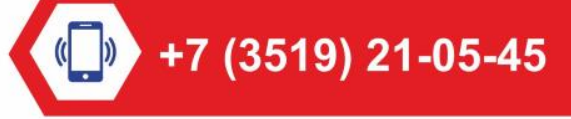

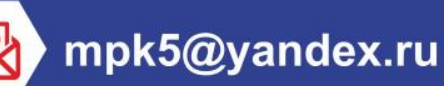

http://магпк.pф//